## **Taneja, Shaan S.**

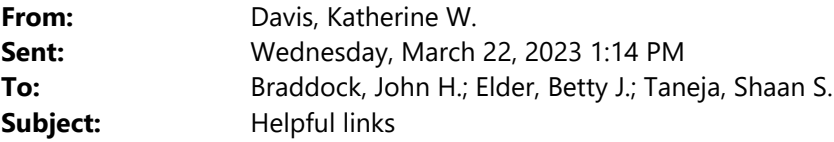

These are what I found helpful:

lando resources: https://docs.lando.dev/guides/db-export.html https://docs.lando.dev/help/switching-dbs.html https://docs.lando.dev/lando-101

GIT Resources https://education.github.com/git-cheat-sheet-education.pdf http://git-scm.com https://www.drupal.org/docs/installing-drupal/building-a-drupal-site-with-git https://ndpsoftware.com/git-cheatsheet.html#loc=index;

FYI: git clean: removes untracked files from the working tree

FYI: You can view all of your settings and where they are coming from using:

git config --list --show-origin

FYI: git push <remote\_name> <br/> <br/> <br/>hame>

BitBucket Resources:

https://www.theserverside.com/blog/Coffee-Talk-Java-News-Stories-and-Opinions/How-to-git-push-anexisting-project-to-Bitbucket

https://support.atlassian.com/bitbucket-cloud/docs/set-up-personal-ssh-keys-on-macos/